#### **CS 106B, Lecture 4 File I/O and Debugging**

This document is copyright (C) Stanford Computer Science and Ashley Taylor, licensed under Creative Commons Attribution 2.5 License. All rights reserved. Based on slides created by Marty Stepp, Chris Gregg, Keith Schwarz, Julie Zelenski, Jerry Cain, Eric Roberts, Mehran Sahami, Stuart Reges, Cynthia Lee, and others

## **Plan for Today**

- Learn about another form of input and output: files
- Debugging strategies

#### File I/O

This document is copyright (C) Stanford Computer Science and Marty Stepp, licensed under Creative Commons Attribution 2.5 License. All rights reserved. Based on slides created by Keith Schwarz, Julie Zelenski, Jerry Cain, Eric Roberts, Mehran Sahami, Stuart Reges, Cynthia Lee, and others.

#### **Files**

- Store data beyond the run of a program
- Easy way to gather a lot of information together (vs. user input)
- Stored in **streams** in C++
	- $-$  Similar to strings  $-$  sequence of characters
	- To read files, declare an ifstream (**i**nput **f**ile **stream**)
	- $-$  To write to files, declare an ofstream (output file stream)
		- Similar to cout

## **Common File I/O Pattern**

- Open File
	- #include <fstream> // standard library pkg for files
	- #include "filelib.h" // contains helpful methods
		- •string promptUserForFile(*stream, prompt)*
		- // asks user for filename and opens the file in *stream*
	- $-$  If you already have the filename:
		- •*stream*.open("*file.txt*")
- Read/write to file (more on that soon)
- Close the file

– stream.close() 

#### **Creating and Closing**

ifstream infile; 

```
promptUserForFile(infile,	"File?");
```

```
char ch;
while(infile.get(ch)) \{// do something with ch
}
```
infile.close(); 

Same for every file-reading program Creates *ifstream* object Closes ifstream object 

# **Opening File**

ifstream infile; 

```
promptUserForFile(infile, "File?");
```

```
char ch;
while(infile.get(ch)) {
    // do something with ch
}
```

```
infile.close();
```
Asks for the user for the filename

## **Opening File Alternative**

ifstream infile; 

```
infile.open("File.txt");
```

```
char ch;
while(infile.get(ch)) \{// do something with ch
}
```
infile.close(); 

Good when you know the file to open

## **Reading Char by Char**

ifstream infile; promptUserForFile(infile, "File?"); 

```
char ch;
while(infile.get(ch)) {
    // do something with ch
}
```
infile.close(); 

Declare the variable to read data into (ch) While loop continues until read fails - Every iteration of while loop is new char

## **Reading Line by Line**

ifstream infile; promptUserForFile(infile, "File?"); 

string line; while(getline(infile, line) { // do something with line } 

infile.close(); Now reads each line (breaks on newline characters) Still declare the line before the while loop Still continues until getline fails; each while loop iteration has a different line Notice lowercase I of getline

#### **Reading Formatted Input**

ifstream infile; promptUserForFile(infile, "File?"); 

string word; while(infile  $\rightarrow$  word) { // do something with word } 

infile.close(); Now reads each **word** (removes whitespace) Still declare the wordbefore the while loop Still continues until fails to read a new word each while loop iteration has a different word Works with other types (Vector or int, e.g.) too Don't try to mix with getline

## **Writing Output**

ofstream outfile; 

```
promptUserForFile(outfile,	"File?");
```
string word = "output"; int  $x = 3$ ; outfile << word << x;

outfile.close(); 

Similar to reading formatted input Works a lot like cout use  $<<$ Works with (basically) any type

Use ofstream instead ifstream

#### **Announcements**

- Assignment 0 due **tomorrow** at 5PM
- Assignment 1 (Game of Life) will be released today; due **Thursday, July 5, at 5PM**. You can work in a pair.
	- $-$  **Honor Code Reminder**: Please review the Honor Code handout on the course website before beginning this assignment
	- Any student who is found in violation of the Honor Code will fail the course in addition to sanctions applied by OCS
- No class on July  $4<sup>th</sup>$  if you have section, either attend a Thursday or Friday section or watch the videoed section and email your SL a summary

#### **Debugging**

This document is copyright (C) Stanford Computer Science and Marty Stepp, licensed under Creative Commons Attribution 2.5 License. All rights reserved. Based on slides created by Keith Schwarz, Julie Zelenski, Jerry Cain, Eric Roberts, Mehran Sahami, Stuart Reges, Cynthia Lee, and others.

# **Steps to Debugging**

- Determine that you have a bug
- Isolate the bug's location
- Find the culprit code

# **Identifying a bug**

- In order to find a bug, lots and lots of testing (more on that on Tuesday)
- What is the behavior that you think is buggy (in words)?
- Why do you think that that behavior is buggy?
	- Differs from given expected output?
	- $-$  Not what you were expecting?
- Under what circumstances does the bug appear?
	- Try different inputs or outputs
	- $-$  Goal: find the smallest output possible that reproduces the bug
- Be specific!

# **Isolating the Bug**

- Goal: where in the code could the bug be?
- Be creative  $-$  better to think of too many places than too few
- Identify different functions that could be the culprit
	- $-$  Then run each function separately
	- $-$  Print out parameters and return values
	- Use the debugger!

# **Finding the Bug**

- Once you've found the function, need to find the bug
- What does each line of code do?
	- $-$  Use print statements or the debugger to verify your assumptions
	- $-$  Explain each line of code to your partner or an inanimate object
- Draw pictures keep track of values in data structures and variable values
- If you still can't find it, get help!
	- LaIR
	- OH

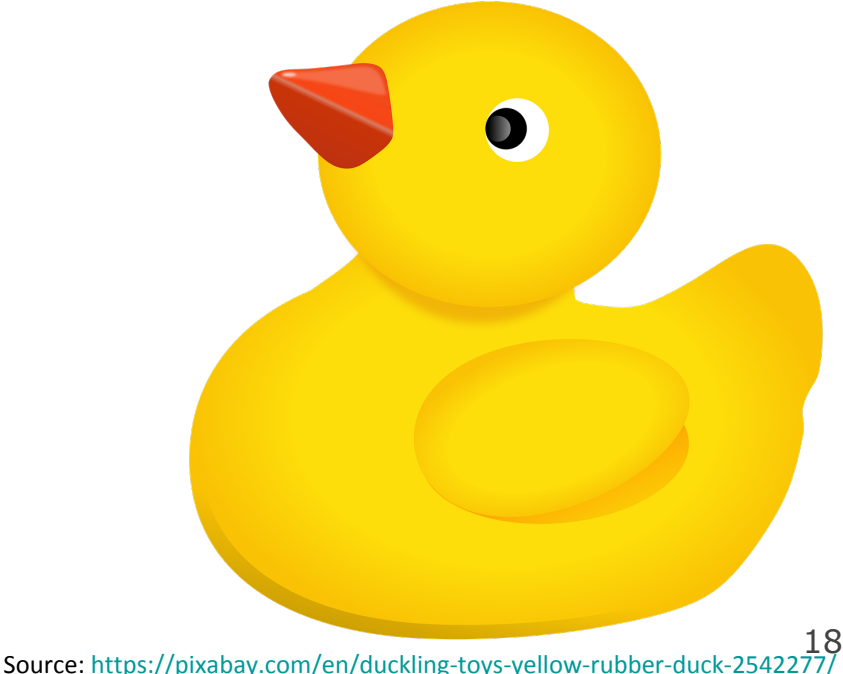

# **Using the Debugger**

• Add a breakpoint  $-$  program will pause at that line of code

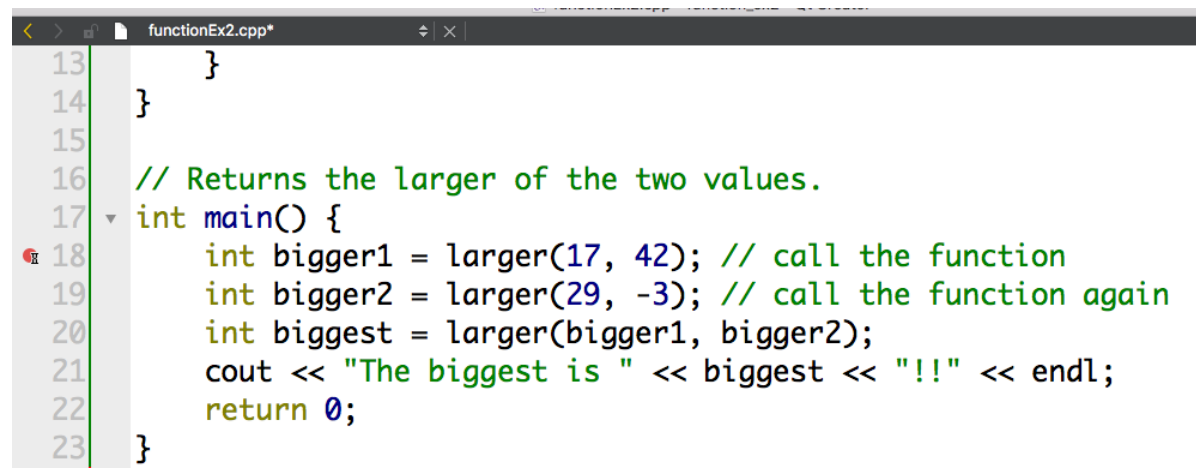

• "Step" through code execution, line by line

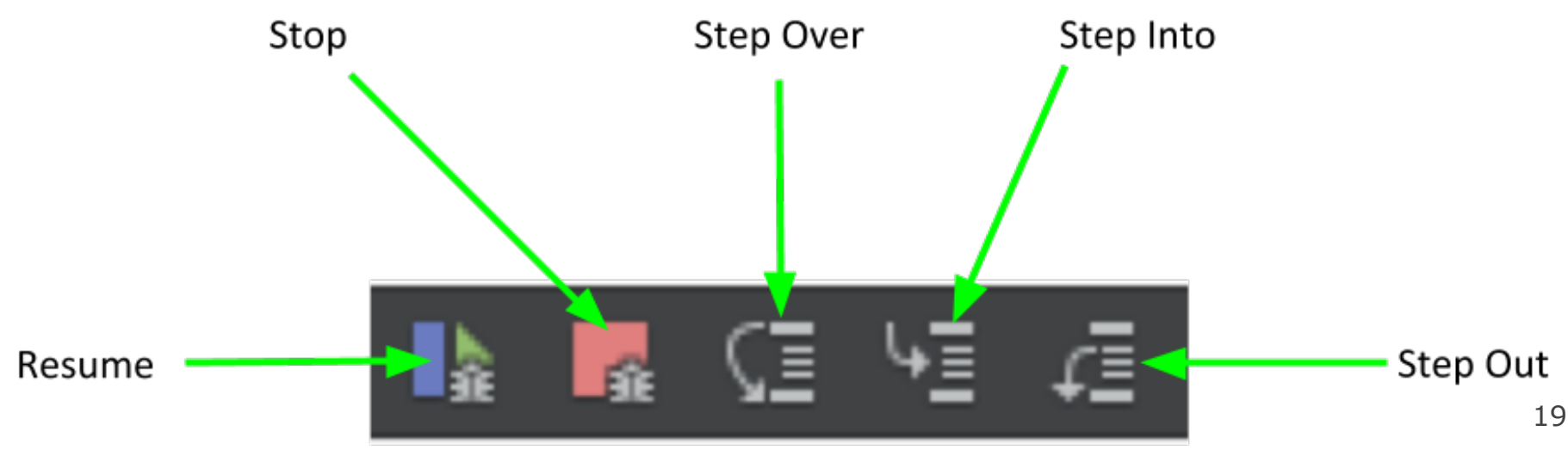

# **Print Debugging**

- Alternative to debugger  $-$  personal choice (debugger is more powerful, but doesn't represent collections well)
- Idea: print relevant information at every line
- Tips for good print debugging
	- Give good messages at each line (slightly longer, but WAY better output)
	- $-$  Print variable values WITH the variable name
	- Debug a section at a time (can be overwhelming otherwise)
	- $-$  Add if statements to conditionally print

# **Debugging Example**

- Please don't say the bug  $-$  this exercise is for good debugging practices
- What are some smaller inputs we could try?
- Which variables should we track?
- Which lines should we examine?